AutoCAD2008

- 13 ISBN 9787121066306
- 10 ISBN 7121066300

出版时间:2008-9

页数:503

版权说明:本站所提供下载的PDF图书仅提供预览和简介以及在线试读,请支持正版图书。

www.tushu111.com

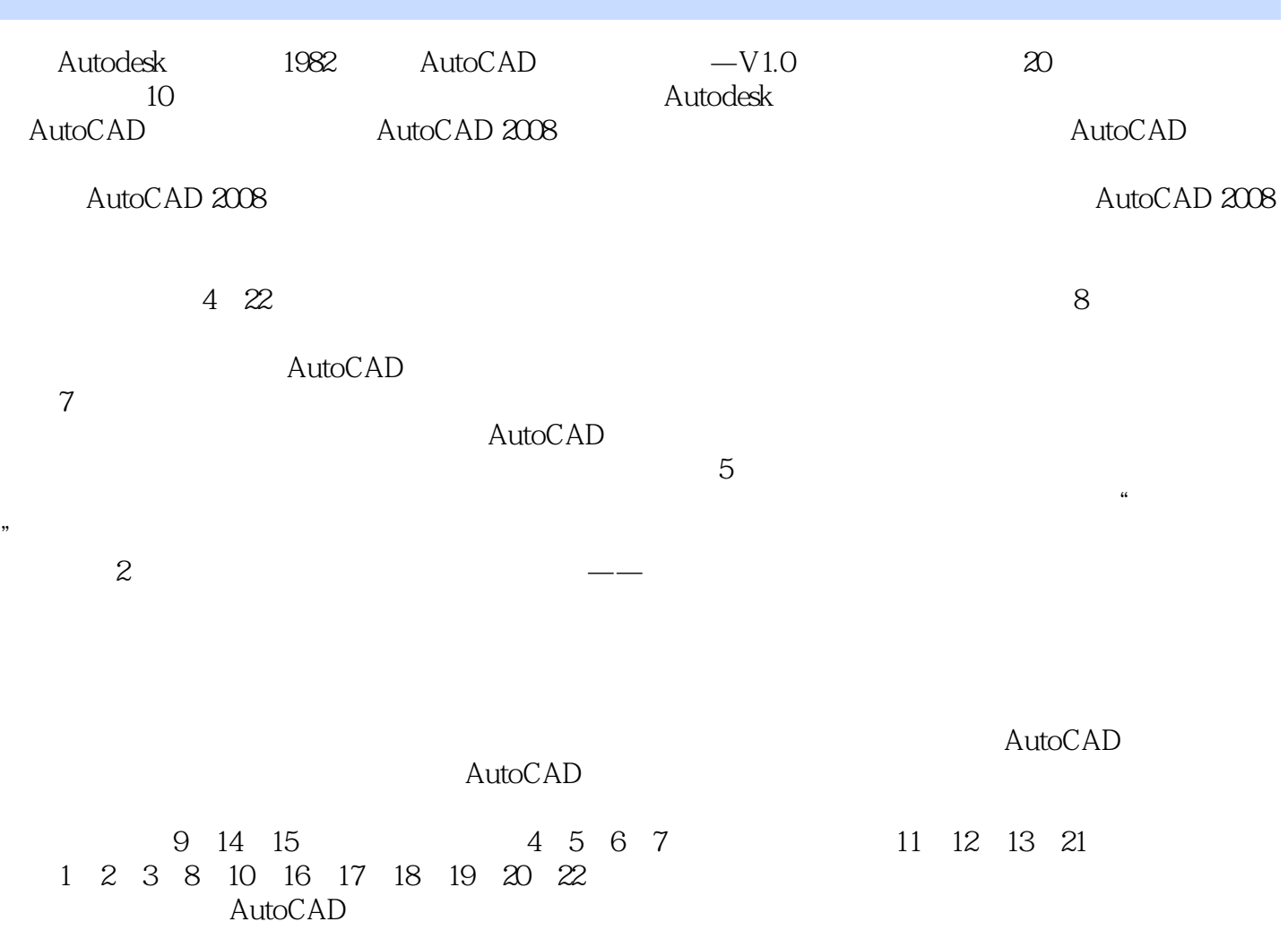

AutoCAD 2008<br>AutoCAD 2008<br>4 22 AutoCAD 2008

AutoCAD 2008

 $\rm AutoCAD$ 

AutoCAD

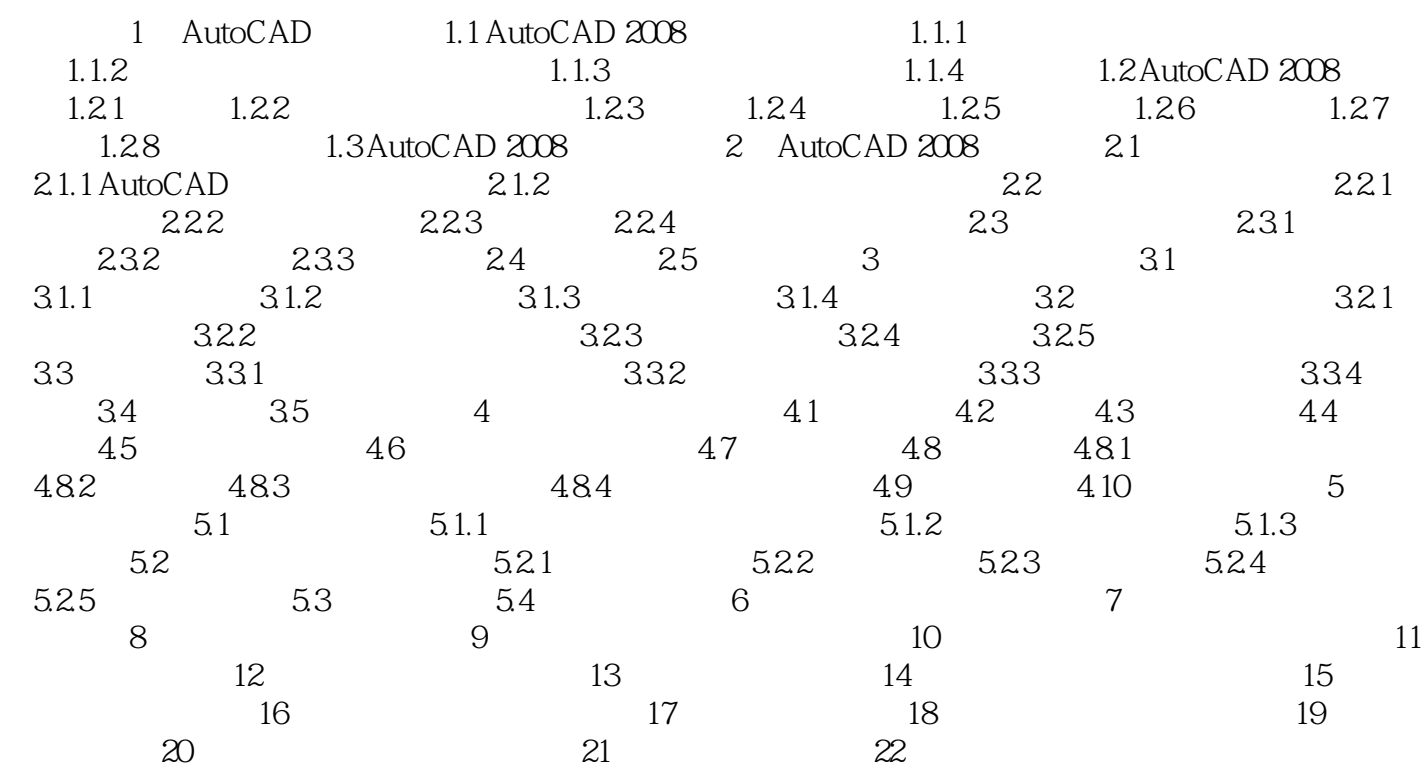

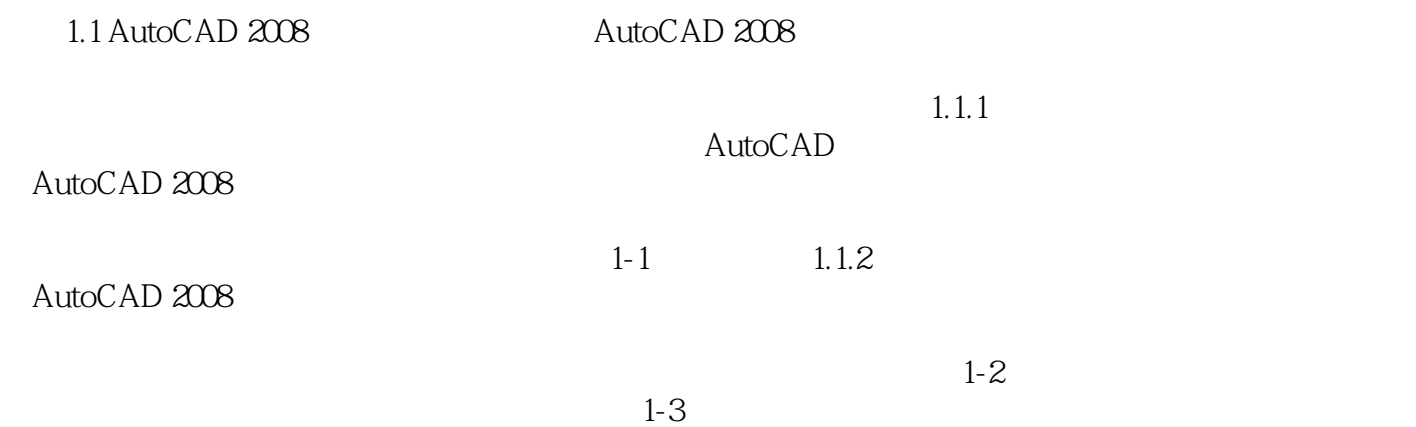

本站所提供下载的PDF图书仅提供预览和简介,请支持正版图书。

:www.tushu111.com